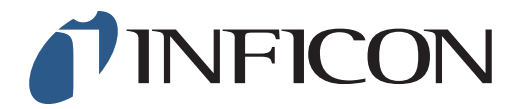

## 快速操作指导

怎样取消屏幕自动旋转功能

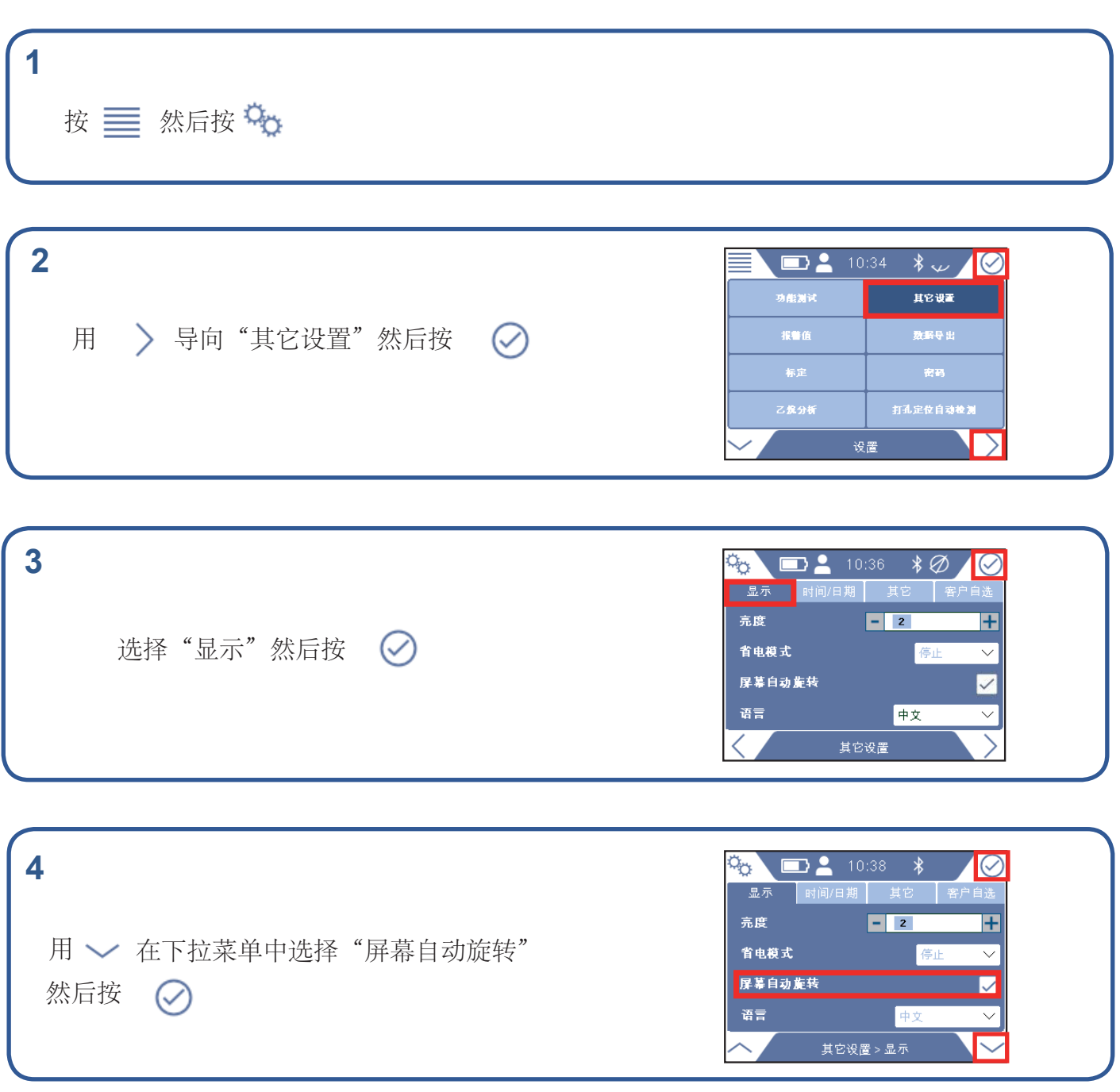

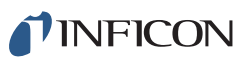

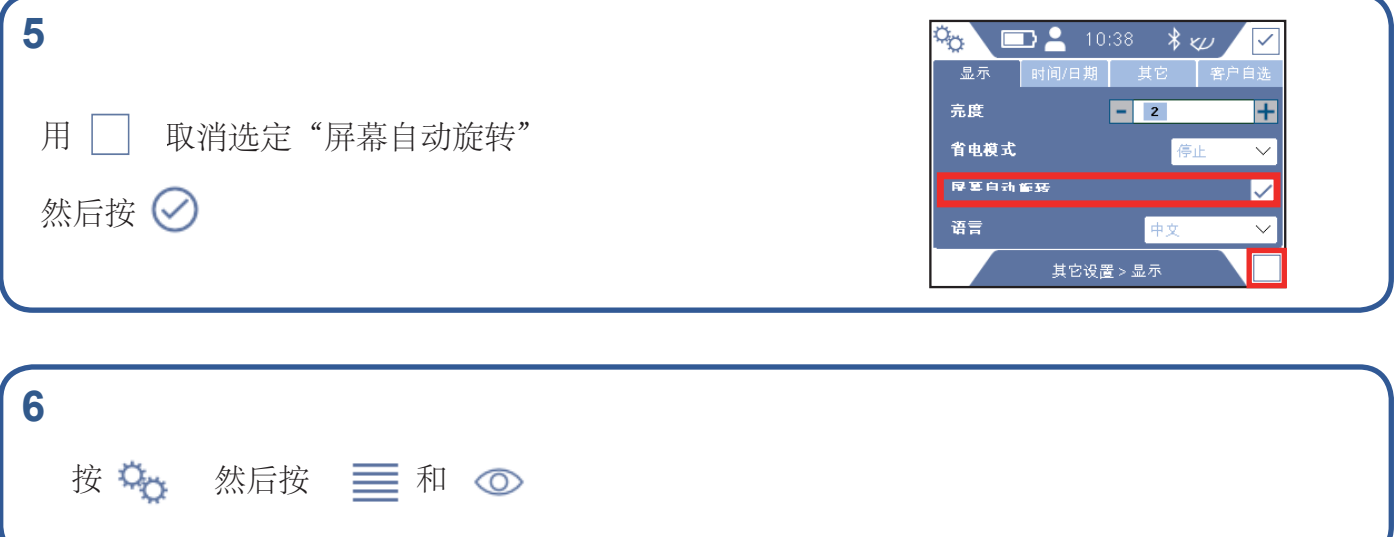

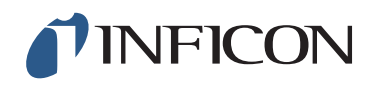

www.inficon.com reach.sweden@inficon.com

Due to our continuing program of product improvements, specifications are subject to change without notice. All trademarks are the property of their respective owners. ©2019 INFICON mimr66ch1-01 (1909)